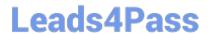

# 1Y0-253<sup>Q&As</sup>

Implementing Citrix NetScaler 10.5 for App and Desktop Solutions

## Pass Citrix 1Y0-253 Exam with 100% Guarantee

Free Download Real Questions & Answers PDF and VCE file from:

https://www.leads4pass.com/1y0-253.html

100% Passing Guarantee 100% Money Back Assurance

Following Questions and Answers are all new published by Citrix
Official Exam Center

- Instant Download After Purchase
- 100% Money Back Guarantee
- 365 Days Free Update
- 800,000+ Satisfied Customers

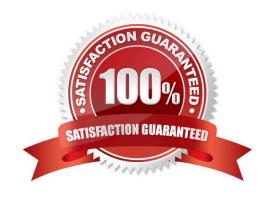

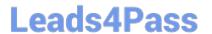

### **QUESTION 1**

| In which format should an administrator save | e the AppExpert | Template files in | order to import and | dupload to the |
|----------------------------------------------|-----------------|-------------------|---------------------|----------------|
| NetScaler?                                   |                 |                   |                     |                |

- A. XML
- B. ASP
- C. CSv
- D. HTML

Correct Answer: A

### **QUESTION 2**

Which two components must a Citrix Administrator configure before GSLB can be configured? (Choose two.)

- A. An authoritative DNS
- B. A link load balancing method
- C. A high availability secondary node
- D. A NetScaler Gateway virtual server

Correct Answer: AD

#### **QUESTION 3**

Scenario: A Citrix Administrator created a content switching virtual server. The administrator is unable to

bind the load balancing virtual server to the content switching virtual server.

Which protocol is being used on the load balancing virtual server that is causing this issue?

- A. SSL
- B. TCP
- C. UDP
- D. SSL Bridge

Correct Answer: D

#### **QUESTION 4**

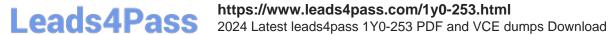

Scenario: A number of administrators received the following error when they attempted to connect to the

Configuration Utility using a secured HTTPS connection:

The site\\'s security certificate is not trusted!

One of the administrators installed a certificate from a trusted Certificate Authority on the NetScaler and is

planning to configure the Configuration Utility to use this certificate.

Which NetScaler command must the administrator run at the command-line interface to configure the

Configuration Utility with the new certificate?

A. set ssl service

B. set ssl vserver

C. bind ssl service

D. bind ssl vserver

Correct Answer: C

#### **QUESTION 5**

Scenario: Several users in an environment connect to corporate network resources through NetScaler

Gateway.

Sometimes these users only need to connect to the corporate XenDesktop environment. Some of the

users do NOT need a vPN connection.

How couldan administrator configure accessusing NetScaler Gatewayfor thisscenario?

A. Enable Client Choices.

B. Set Clientless Access to Allow.

C. Configure a virtual server in Basic mode.

D. Configure the Plug-in Type as WindowsjMac OS X.

Correct Answer: A

1Y0-253 VCE Dumps

1Y0-253 Practice Test

1Y0-253 Study Guide